# ANDROID ALKALMAZÁSFEJLESZTÉS

#### **Optimalizálás** Hatékony alkalmazás Androidra

Sicz-Mesziár János sicz -mesziar.janos@nik.uni-obuda.hu

**2014. november 26.**

# Irányelvek

- 1. Első sorban arra kell törekedni, hogy jó programot írjunk, ne minden áron gyorsat!
- 2. Teljesítmény szempontjából fontoljuk meg az API-k tervezését, használatát.
- 3. Mérjük a teljesítményt az optimalizálás előtt és után.
- 4. Optimalizáljunk, ahol ésszerű, és lehetséges, de **ne rombolja a felhasználói élményt**.
- 5. Tartsuk be a "design pattern"-ek szabályait.

# Teljesítmény centrikus változások

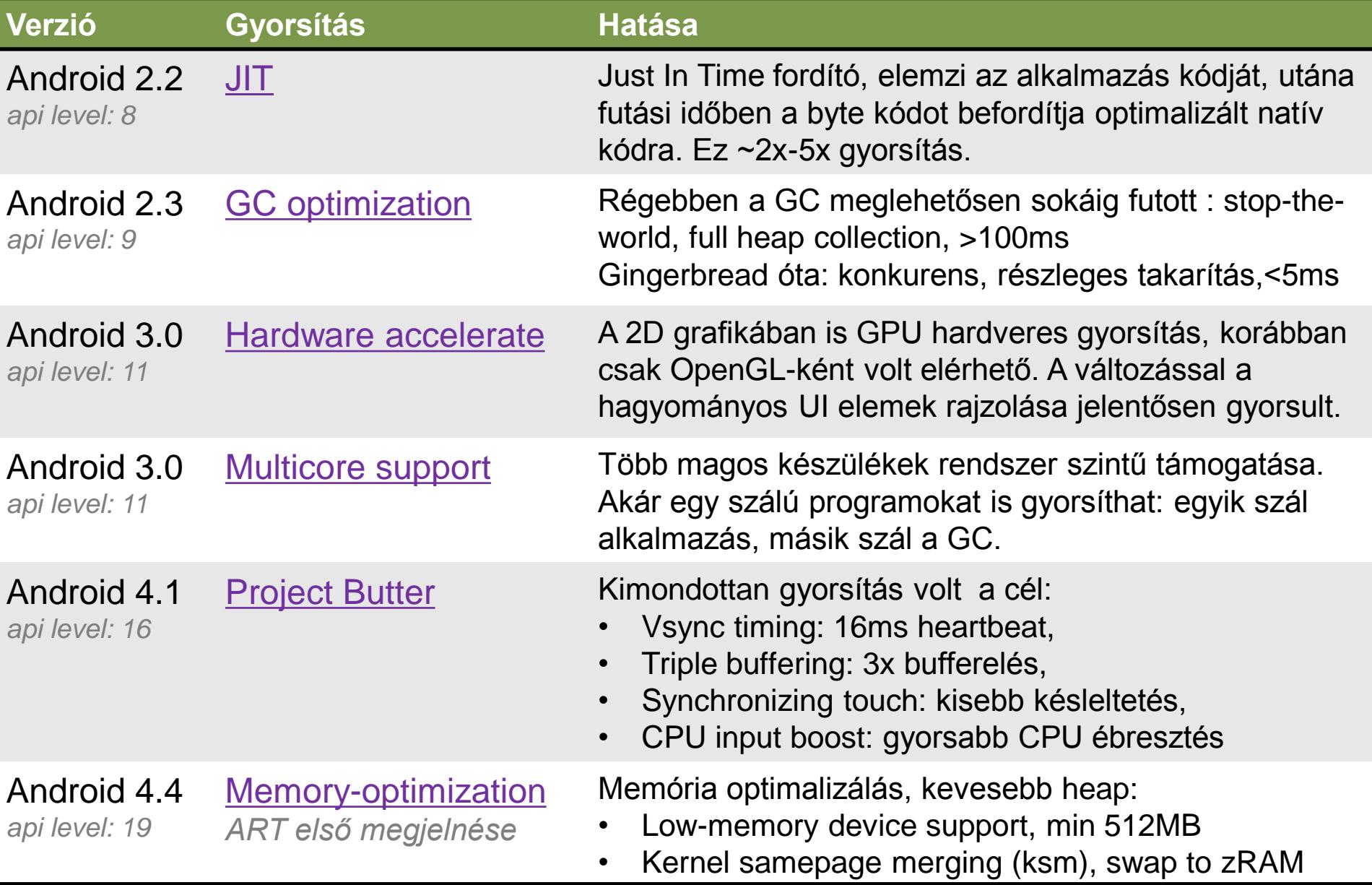

## Java: objektumok használata

### **Objektumok létrehozásának elkerülése:**

Például több dimenziós tömbök helyett, 2 párhuzamos egy dimenziós tömb használata.

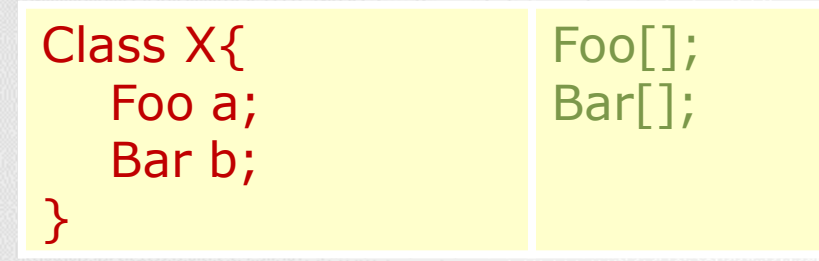

#### **Belső Getter/Setter használatának mellőzése:**

OOP elvek követése erősen ajánlott. Kifelé public Getter/Setter használata, de belső értékadás közvetlenül történjen!

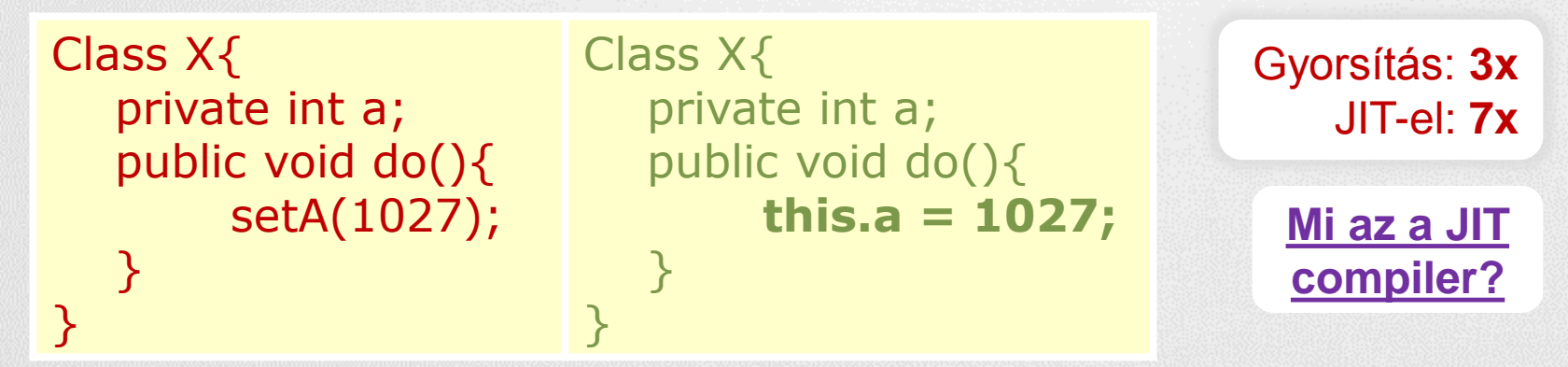

# Java: típusok, megkötések

### **ENUM használatának elkerülése**

ENUM használata kényelmes, de ne használjuk ha a sebesség számít! Helyette alkalmazzunk integer egészeket!

#### **Static használata**

Ha nem szükséges egy objektum mezőjéhez hozzáférni, akkor érdemes static megkötést használni.

#### **Final static megkötés konstansoknál**

 Fordító generál egy osztály inicializálót (<clinit>), ami első használatkor fut le.

Gyorsítás: **15-20%**

Ha static-ott használunk a továbbiakban nincs szüksége a <clinit>-re.

```
static int intVal = 42;
static String strVal = "Hello, world!";
static final int intVal = 42;
static final String strVal = "Hello, world!";
```
*Ez az optimalizálás csak primitív típusokra és String konstansokra érvényes!*

### Java: for(each) előnyben részesítése

```
static class Foo { int mSplat; }
```

```
Foo[] mArray = \dotspublic void zero() {
     int sum = 0;
     for (int i = 0; i < mArray.length; ++i)
         sum += mArray[i].mSplat;
```
#### Leglassabb:

Mert a JIT még nem tudja optimalizálni a tömb hosszának egyszeri számítását.

#### }

```
public void one() {
    int sum = 0;
    Foo[] localArray = mArray;
    int len = localArray.length;
    for (int i = 0; i < len; ++i)
            sum += localArray[i].mSplat;
 }
```
#### Gyorsabb:

Mindent helyi változóba tesz → csökkenti a kereséseket. Tömb hosszának számítása gyorsabb.

```
public void two() {
    int sum = 0;
     for (Foo a : mArray)
         sum += a.mSplat; 
}
```
#### Leggyorsabb:

Gyorsulás a JIT nélküli készülékeken. De a JIT-el rendelkezőkön nincs észlelhető különbség az előző megoldással szemben.

### Java: rendszer API-k és szerkezetek

#### **StringBuilder**

[Látványos diagramok a különbségről!](http://kaioa.com/node/59)

- String: ha a szöveg nem változik
- StringBuffer: változik a szöveg több szálon (thread safe)
- StringBuilder: változik a szöveg, **gyorsabb** csak 1 szálon (ha a szöveg hosszát előre megadjuk **még gyorsabb**)

### **System.arraycopy()**

Gyorsítás: **9x**

- ~9x gyorsabb Nexus One készüléken JIT-el, mintha kézzel írnánk meg.
- **Listener objektumok elkerülése**

Futási időben spórolunk: **1KB**

- Inkább használjuk a *this* kulcsszót, új Listener objektumok helyett!
- **ArrayList vs. LinkedList vs. Vector vs. HashSet**
- [http://balazs.pergamen.hu/?page\\_id=885](http://balazs.pergamen.hu/?page_id=885)
- [http://www.javacodegeeks.com/2010/08/java-best-practices-vector](http://www.javacodegeeks.com/2010/08/java-best-practices-vector-arraylist.html)[arraylist.html](http://www.javacodegeeks.com/2010/08/java-best-practices-vector-arraylist.html)
- **ArrayList.isEmpty() vs. ArrayList.size() > 0**
- **HashMap<Integer, String> vs. [SparseArray\(\)](http://developer.android.com/reference/android/util/SparseArray.html)**

### Java: munka a számokkal

### **Lebegőpontos számokról jó tudni**

- Android készülékeken szemmértékre a lebegőpontos ábrázolás 2x lassabb, mint az egészszámok esetén. Lásd.: **Location**(double, double) **vs. GeoPoint**(int, int)
- Sebességre a float és a double ~között nincs különbség. ۞ De a double 2x nagyobb. **ha lehet float-ot használjunk!**

#### **Shiftelés**

Ha kettő hatványaival végzünk osztást, vagy szorzást, akkor a biteltolás módszere sokkal gyorsabb.

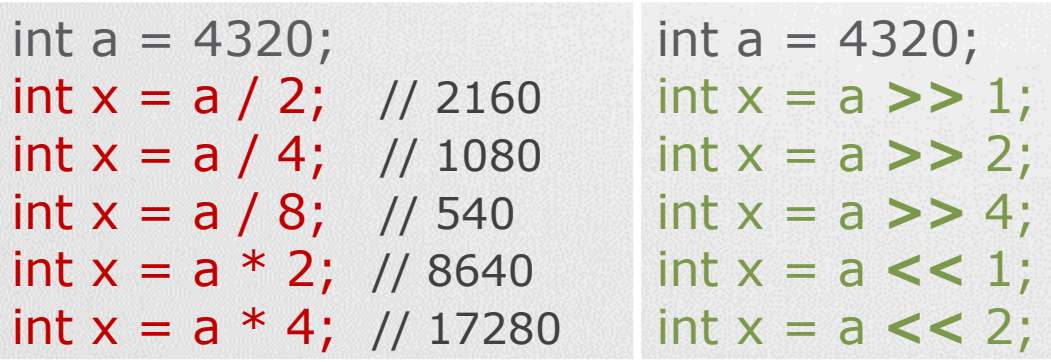

### Android: teljesítmény mérése

Ajánlott optimalizálás előtt és után is mérni.

Így látni fogjuk, hogy a gyorsítás ért-e egyáltalán valamit.

Példakód az idő mérésére: long start = System.*currentTimeMillis*(); // System.nanoTime();

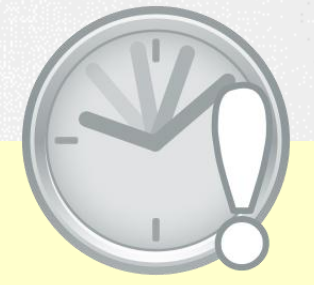

/\* Kódok, amelyek teljesítményére kíváncsiak vagyunk. \*/

long end = System.*currentTimeMillis*(); Log.*i*("M", String.*valueOf*(end - start));

## Android: memory leak

#### **Drawable, Bitmap resource-ok**

- Telefon megdöntésekor az Activity újraindul és újratölti a forrásokat.  $\rightarrow$  Képek esetén ez memória szivárgást jelent.
- Megoldás:

```
static Bitmap d;
public void onCreate(Bundle …){
        if(d == null) d = \text{Bitmap.decodeResource}(...);}
```
#### **Erőforrás felszabadításokról ne feledkezzünk meg!**

- DB.close();
- Input/OutputStream.close();
- Bitmap.recycle();
- Camera.release();
- System.GC(); // Csak ha szükségesnek látjuk

## Android: szenzorok fogyasztás

mA

#### Hálózati eszközök fogyasztása

Source: Values measured using an industrial power monitor at 5kHz sampling rate, and taking average power with lowest standard deviation

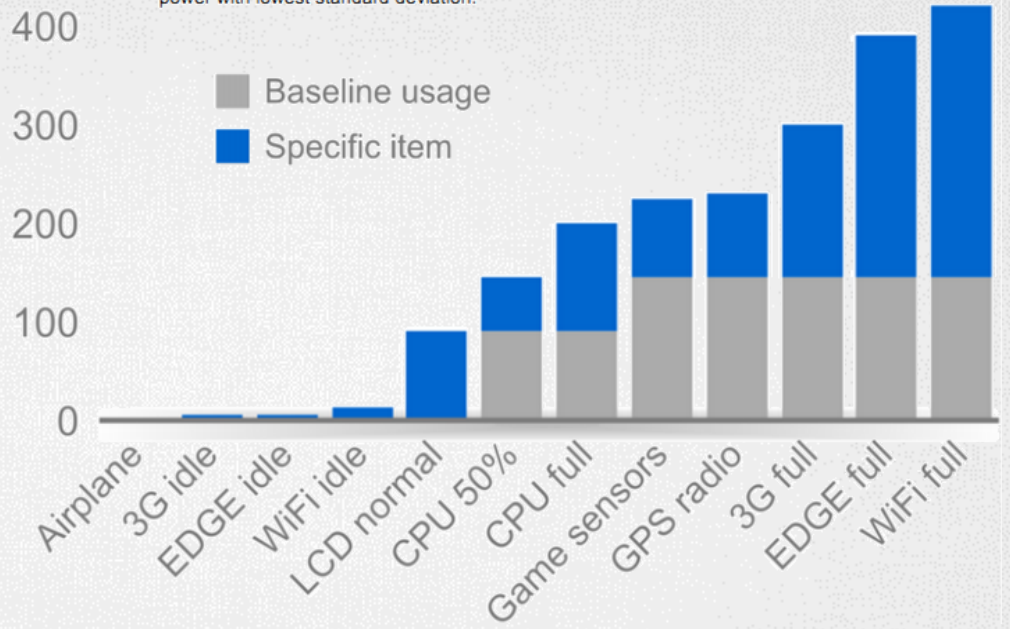

#### Szenzorok fogyasztása

 *HTC Dream esetében*

- Accelerometer/magnetic sensors
	- Normal: 10mA (used for orientation detection)
	- UI: 15mA (about 1 per second)
	- Game: 80mA
- Forrás: [http://dl.google.com/io/2009/pres/W\\_0300\\_Codingfo](http://dl.google.com/io/2009/pres/W_0300_CodingforLife-BatteryLifeThatIs.pdf) [rLife-BatteryLifeThatIs.pdf](http://dl.google.com/io/2009/pres/W_0300_CodingforLife-BatteryLifeThatIs.pdf)
- Fastest: 90mA

# Android: adatformátum és feldolgozás

### **Feldolgozási idő**

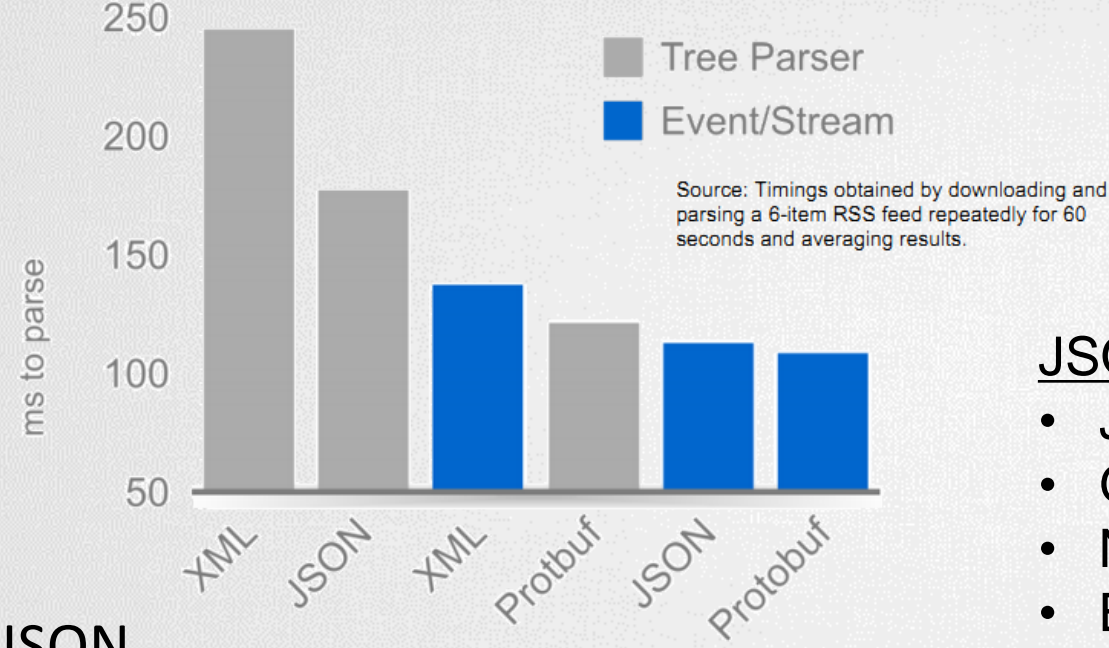

#### **JSON**

- <http://www.json.org/>
- <http://en.wikipedia.org/wiki/JSON>

#### Protocol Buffers

<http://code.google.com/p/protobuf/>

#### JSON vs XML:

- JSON tömörebb
- Gyorsabb feldolgozás
- Natív API támogatás
- Egyszerű használat

### Android:

#### **Nyers adat vs. GZIP (1) vs. GZIP (9)**

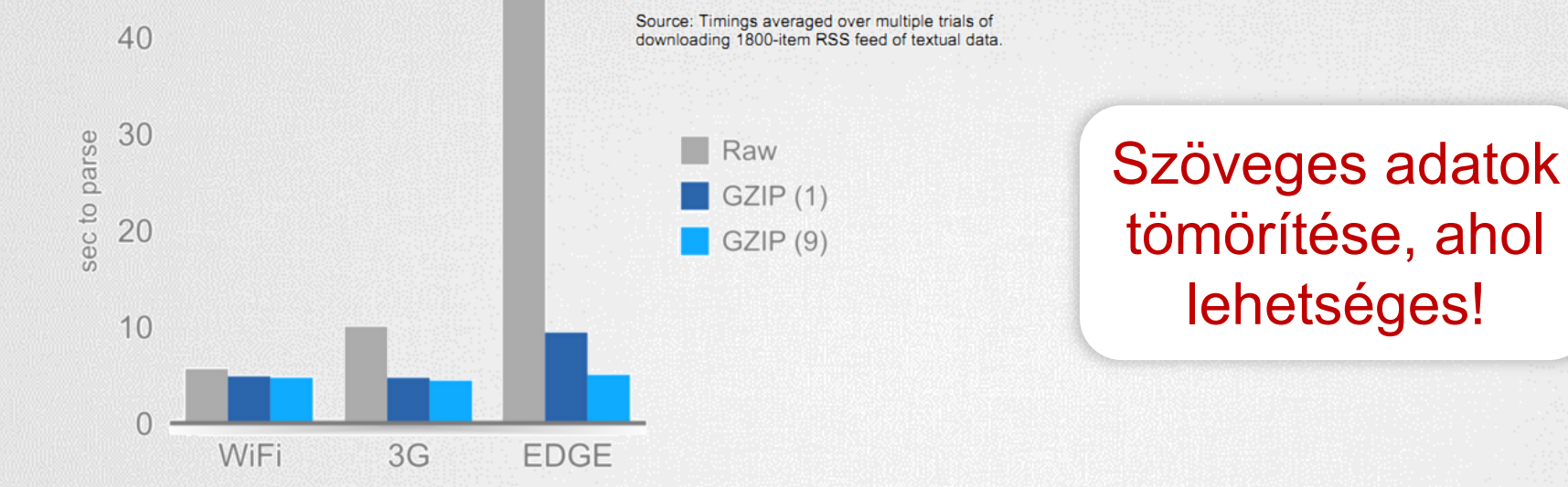

#### URLConnection használata HTTPClient helyett

- [http://www.innovation.ch/java/HTTPClient/urlcon\\_vs\\_httpclient.html](http://www.innovation.ch/java/HTTPClient/urlcon_vs_httpclient.html)
- Letöltés hatékonyságának fokozása
	- [http://developer.android.com/training/efficient-downloads/efficient-network](http://developer.android.com/training/efficient-downloads/efficient-network-access.html)[access.html](http://developer.android.com/training/efficient-downloads/efficient-network-access.html)

tömörítése, ahol

lehetséges!

- ResponseCache, LastModify, If-Modify-Since
	- <http://android-developers.blogspot.hu/2011/09/androids-http-clients.html>

# Android: UI gyorsítás

### **[Background](http://developer.android.com/resources/articles/window-bg-speed.html) [drawable](http://developer.android.com/resources/articles/window-bg-speed.html) [eltávolítása](http://developer.android.com/resources/articles/window-bg-speed.html)**

- Alapértelmezett háttér eltávolítása gyorsít. (Csak ha nincs rá szükségünk, mert sajátot használunk)
- Gyorsulás oka a memória buszsebességéből ered.

<resources> <style name="Theme.NoBackground" parent="android:Theme"> **<item name="android:windowBackground">@null</item>** </style> </resources>

#### **[Gyors orientáció váltás](http://developer.android.com/resources/articles/faster-screen-orientation-change.html)**

AndroidManifest.XML / adott Activity : configuration change = "orientation|screenSize"

#### Következményei:

- Döntéskor nem indul újra az életmodell ciklus.
- Nem működik az alternatív minősítő az orientációra.

A felhasználó kezeli az orientációt!

# Android: UI gyorsítás (2)

#### **Layout hierarchia csökkentése**

Sok View  $\rightarrow$  lassabb mérés, indulás, rajzolás, ...

- $\blacksquare$ ImageView + TextView, helyett  $\rightarrow$ TextView és drawableLeft
- "layout weight" megoldás használata [költséges](http://developer.android.com/training/improving-layouts/optimizing-layout.html)!
- $\blacksquare$  [Mély hierarchiák elkerülése](http://developer.android.com/training/improving-layouts/optimizing-layout.html)!  $\rightarrow$  StackOverflowExcetpion
	- RealtiveLayout előnyben részesítése (flat hierarchia)
	- [Hieararchyviewer](http://developer.android.com/guide/developing/tools/hierarchy-viewer.html) [használata](http://developer.android.com/guide/developing/tools/hierarchy-viewer.html), lásd még: [layoutopt](http://developer.android.com/guide/developing/tools/layoutopt.html)!
	- ScrollView is lehet root az XML-ben!

#### **Touchscreen érintésének eseménygyakorisága**

 A DOWN és az UP action jellemzően egy érintés alatt 1x-1x fut le, míg MOVE számtalanszor a mozgatás alatt. Ennek ismeretében **összehasonlítást** 

switch(event.getAction()){

**spórolhatunk**, ha MOVE action-t előbb vizsgáljuk!

**case MotionEvent.ACTION\_MOVE: break;** case MotionEvent.ACTION\_DOWN: break; case MotionEvent.ACTION UP: break;

### Android: UI gyorsítások (3) - Adapterek

#### **Adapter-ek:**

- **Sok elemszámú "listák" kiszolgálása hatékonyan.**
- View példák ([AdapterView](http://developer.android.com/reference/android/widget/AdapterView.html) [leszármazottak](http://developer.android.com/reference/android/widget/AdapterView.html)): ListView, Gallery, GridView, Spinner, ViewPager, …
- ArrayAdapter, CursorAdapter, SpinnerAdapter, … **BaseAdapter**

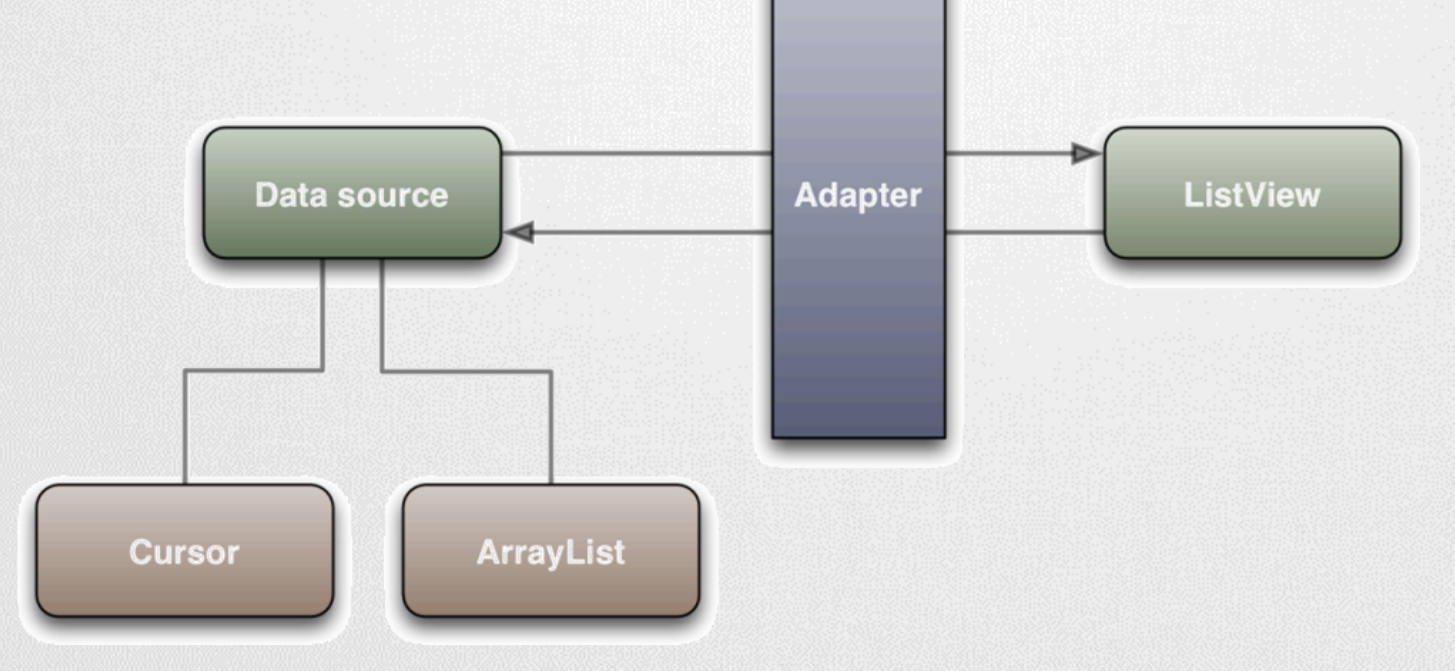

## Android: UI gyorsítások (4) - Adapterek

#### **Probléma:**

- Minden pozicióban: Adapter.getView();
- **Minden esetben új View objektum költséges!**
- Több ezer elem esetén?

### **Megoldás:** Látható UI elemek újrahasznosítása!

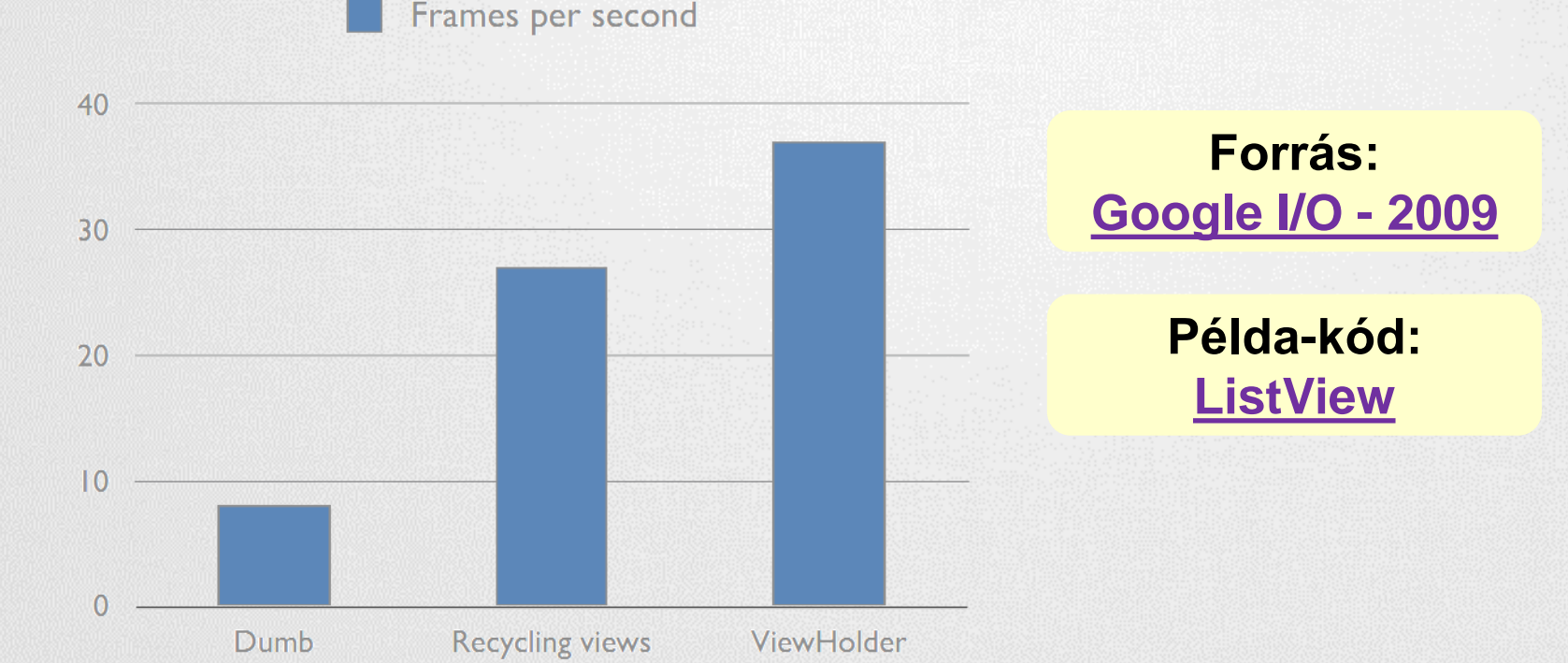

# Android: UI gyorsítások (5)

#### **Futtás idejű méretezés költséges**

#### Könnyen orvosolható: **Pre-Scale**

originalImage = Bitmap.createScaledBitmap( originalImage, // bitmap to resize view.getWidth(), // new width view.getHeight(), // new height true); // bilinear filtering

### **Hatékony újrarajzolás**

- invalidate();
	- Könnyű, kényelmes, de költséges
- ■invalidate(Rect)
- invalidate(left, top, right, bottom)

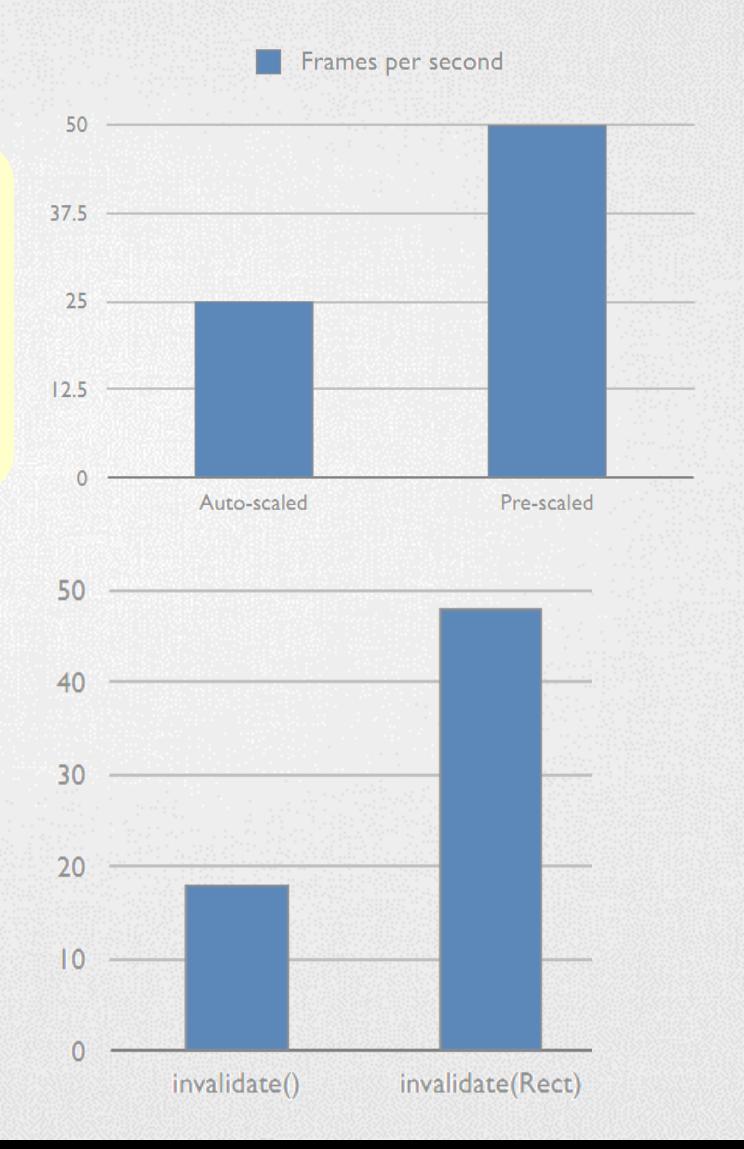

### Resource optimalizálások

#### **PNG képek optimalizálása**

- [Vannak jó kis programok](http://www.olegkikin.com/png_optimizers/)  $(\mathbb{C})$ , melyek újratömörítik a képet kisebb fájlméretbe információ vesztés nélkül.
- **PNGOut optimization** <http://advsys.net/ken/utils.htm>
- Csökkenti az APK fájlunk méretét

#### **Fontok optimalizálása**

- Web-font optimalizálás csökkenti a fontok méretét, gyorsítja azok betöltését: <http://www.fontsquirrel.com/tools/webfont-generator>
- Singleton osztály használata a memory-leak megelőzésére

#### **Android Resource Tracker**

- <http://code.google.com/p/android-unused-resources/>
- OpenSource, nem hivatalos Google eszköz
- Fel nem használt "resources"-ok felkutatása
- Csökkenti az APK méretét *(Google Play-re max. 50MB apk mehet)*

### Adatbázis optimalizálások

#### **Lekérdezések átgondolása**

- **Luxus a \* alkalmazása**  $\rightarrow$  **felesleges adatmozgatás!**
- Előre rendezett tárolás: megspóroljuk a lekérdezéskor a rendezést!

### **Elsődleges kulcs használata**

Mindig használjunk elsődleges kulcsot! (ID) Gyorsabb egy sor elérése.

### **Egy tábla sorainak száma**

Hallgató kódja

Cursor c = adatb.rawQuery("Select \* from fotabla", null); Log.d("NIK", "Count c: " + String.valueOf(c.getCount())); Cursor  $c = adatb$ .rawQuery("Select count(1) from fotabla", null);

int count =  $c.getInt(1);$ 

#### **Tömeges adatbeszúrás**

Számokban *LG O2X, ~100E sor esetén* Transaction nélkül: ~8 perc Transaction-nel: ~20 mp **~20-25x gyorsítás,** [részletek itt.](http://www.outofwhatbox.com/blog/2010/12/android-using-databaseutils-inserthelper-for-faster-insertions-into-sqlite-database/)

db.beginTransaction(); for (entry : listOfEntries) { db.insert(entry);

} db.setTransactionSuccessful(); db.endTransaction();

# További optimalizálások

#### **UI folyamatosságának fenntartása**

- **Időigényes feladatokat háttérszálon dolgozunk fel!**
- Biztosítsuk a háttér folyamat alacsonyabb prioritását!
	- Nem rontjuk le az UI szál teljesítményét
	- imageLoaderThread.setPriority(Thread.NORM\_PRIORITY-1);

#### [Android](https://plus.google.com/100838276097451809262/posts/VDkV9XaJRGS) [UI rendereléséről](https://plus.google.com/100838276097451809262/posts/VDkV9XaJRGS) egy érdekes bejegyzés

### **Nagy méretű képek használatának csökkentése**

- Kisebb kép, kevesebb adatforgalom az adatbuszon.
- Például háttérként egy ismétlődő mintát használjunk!
- **LogCat-be írás visszafogja a teljesítményt!**
- **Android Lint - teljesítmény javító ajánlások**
- <http://tools.android.com/tips/lint>

#### **[Beépített](http://androiddrawableexplorer.appspot.com/) [drawable](http://androiddrawableexplorer.appspot.com/)-k felhasználása, kisebb APK méret**

android:icon="@android:drawable/ic\_menu\_save"

# További gyorsítások (2)

#### **Natív fejlesztés JNI-n keresztül**

#### Java kódból hívhatunk C/C++ kódot, memóriára mi ügyelünk!

#### Mit jelent ez? – néhány példa

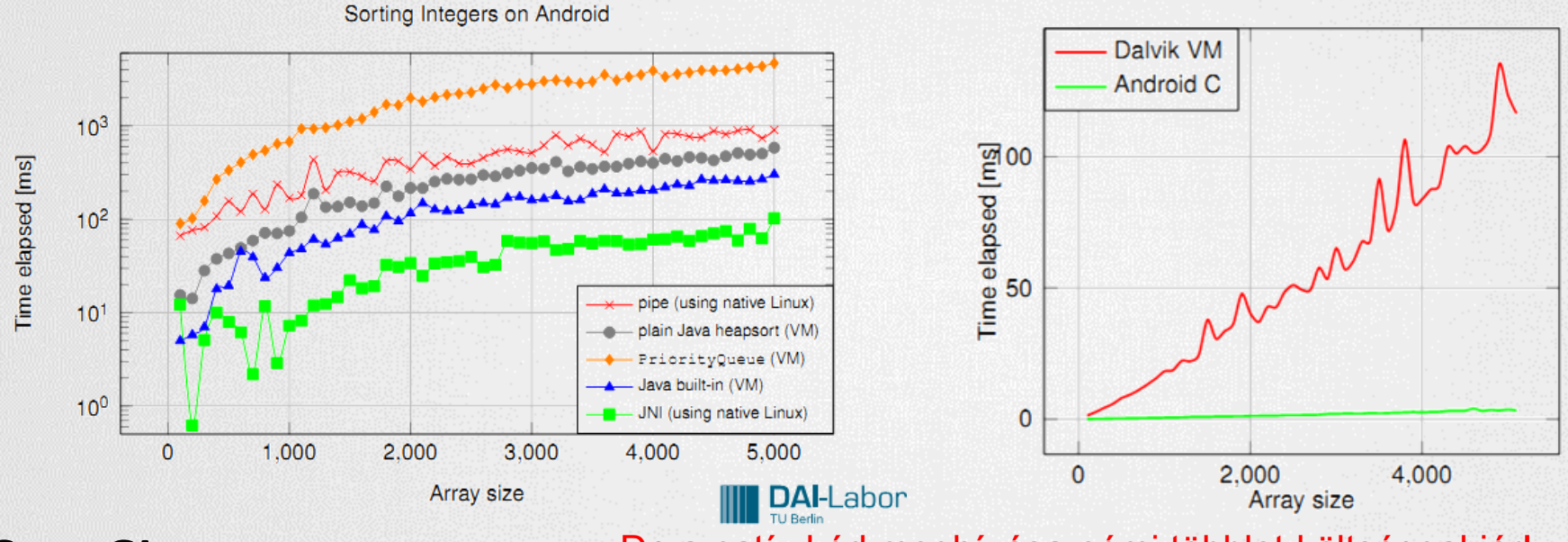

#### **OpenGL**

De a natív kód meghívása némi többlet költséggel jár!

Android emulator

- Komoly grafikát igénylő alkalmazásoknál (pl.: játék) erősen ajánlott OpenGL használata a hardveres gyorsítás miatt.
- **2D / 3D egyaránt.**

#### **Hardveres gyorsítás megjelenése a View kirajzolásánál**

<http://developer.android.com/guide/topics/graphics/hardware-accel.html>

# Teljesítményt javító eszközök

#### **[Zipalign](http://developer.android.com/resources/articles/zipalign.html) [tool](http://developer.android.com/resources/articles/zipalign.html)**

- A forráskezelő akkor a leghatékonyabb, ha a forrás 4 byte-os egységekhez van igazítva. (32 bit)  $\rightarrow$  Zipalign erre jó!
- ADT 0.9.3-as óta, projekt exportálásánál automatikus: Projekten jobb klikk / Andorid tools / Export Signed Application Package...

### Manuálisan:

tools/zipalign -v 4 source.apk destination.apk

#### **[DDMS memóriafoglalás figyelése](http://developer.android.com/resources/articles/track-mem.html)**

DDMS perspektívában lehetőségünk van a memória foglalásokat követni.